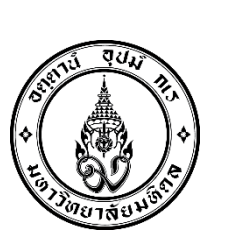

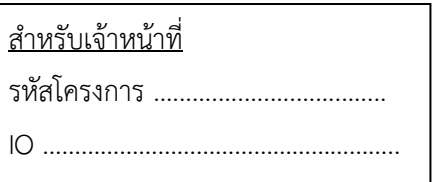

สำนักงานวิทยบริการด้านสิ่งแวดล้อม โทร. 2203, 2223-2226

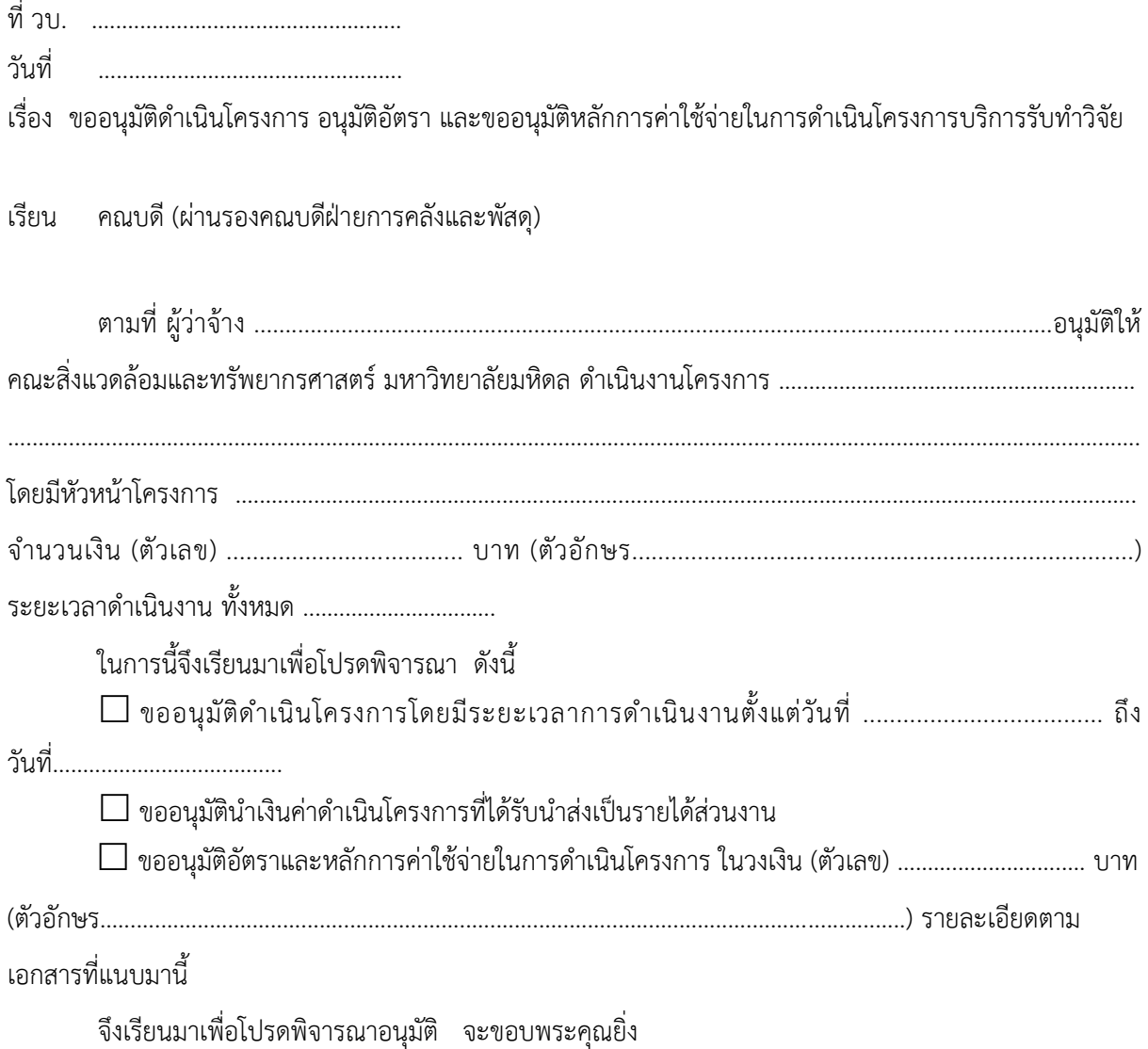

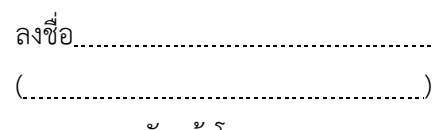

หัวหน้าโครงการ

เอกสารแนบ

- 1. แบบฟอร์ม CR 04 แจกแจงงบประมาณ
- 2. หน้งสือ/เอกสารตอบรับการได้รับอนุมัติงบประมาณจากผู้ว่าจ้าง
- 3. แผนงบประมาณรายจ่ายประจำปี

## เอกสารแนบ ตารางรายละเอียดอัตราและหลักการค่าใช้จ่ายในการดำเนินโครงการ

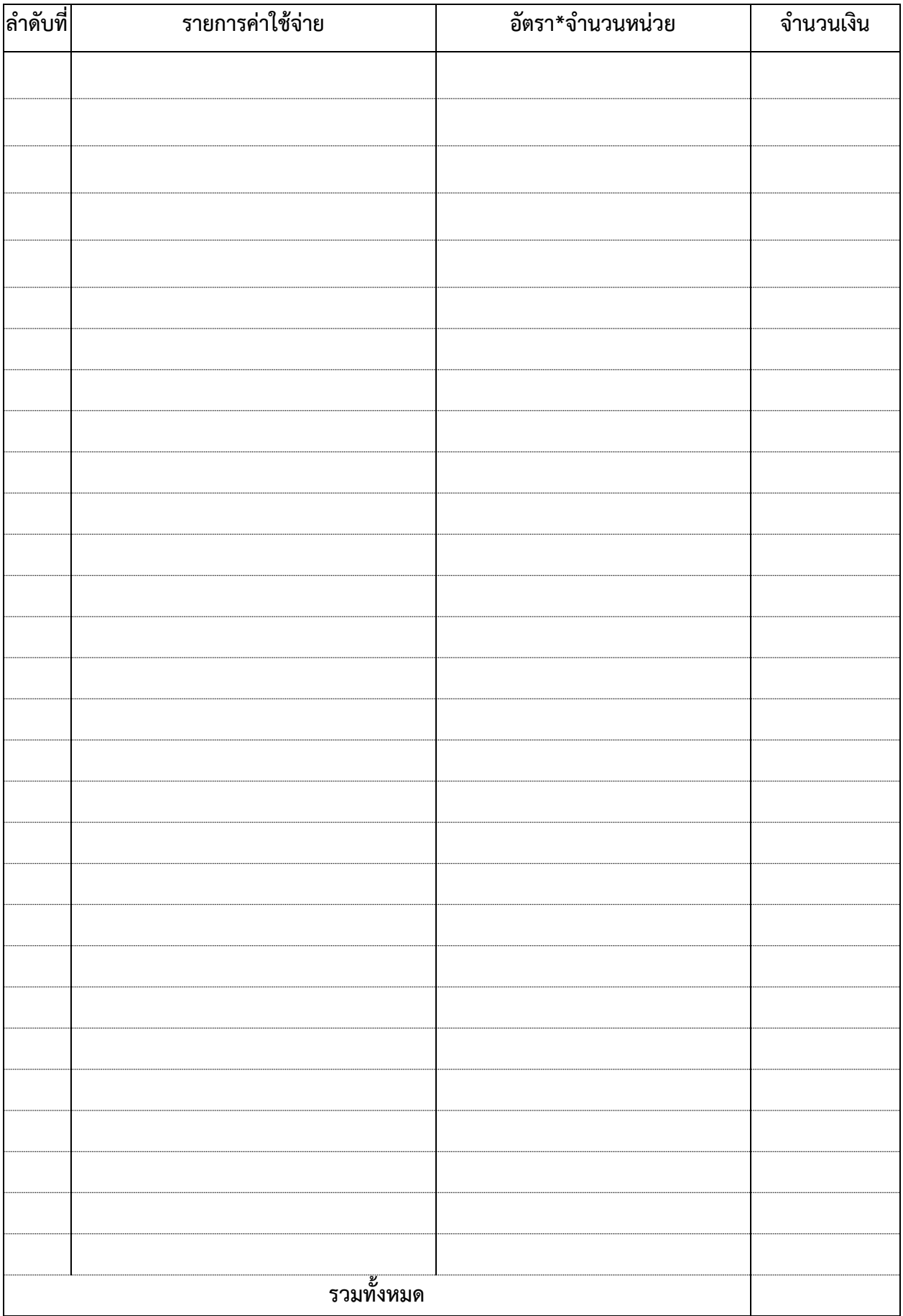

## **ส่วนของสำนักงานวิทยบริการด้านสิ่งแวดล้อม**

โครงการดังกล่าวดำเนินการ

ผ่านสำนักงานวิทยบริการด้านสิ่งแวดล้อม โดยเป็นการให้บริการรับทำวิจัยของคณะสิ่งแวดล้อมและ

ทรัพยากรศาสตร์ โครงการประเภท ............................................................................................................................

ตาม ประกาศคณะสิ่งแวดล้อมและทรัพยากรศาสตร์ มหาวิทยาลัยมหิดล เรื่อง หลักเกณฑ์การให้บริการรับทำวิจัยของ คณะสิ่งแวดล้อมและทรัพยากรศาสตร์พ.ศ. 2564

ไม่ผ่านสำนักงานวิทยบริการด้านสิ่งแวดล้อม

จึงเรียนมาเพื่อโปรดพิจารณา

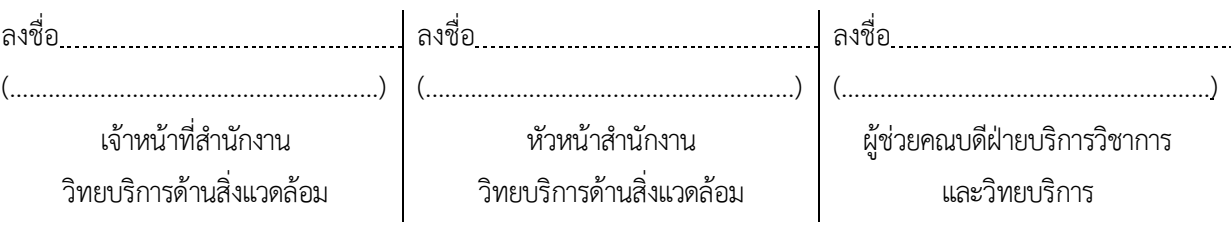

## **ส่วนของงานคลังและพัสดุ**

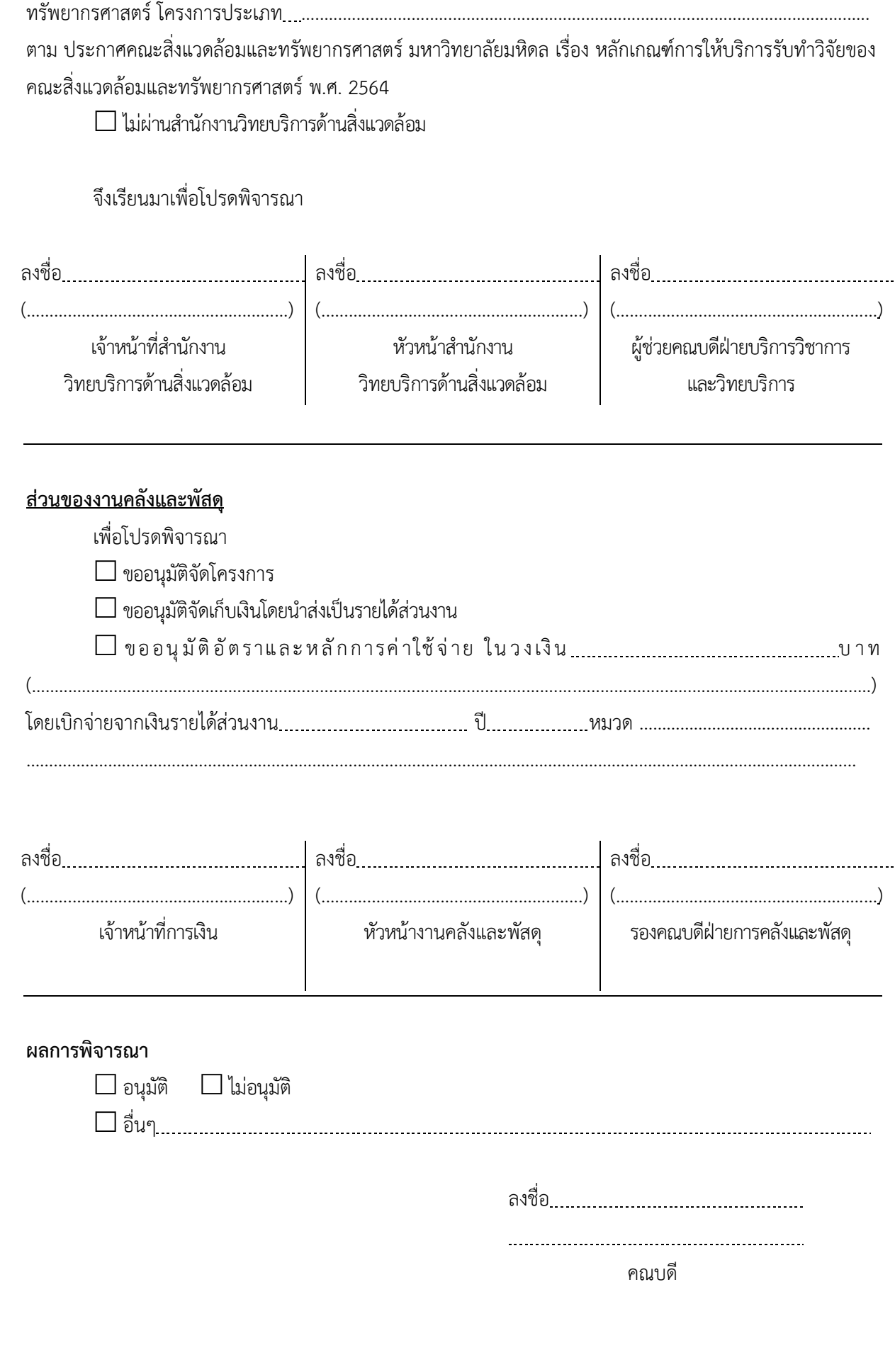

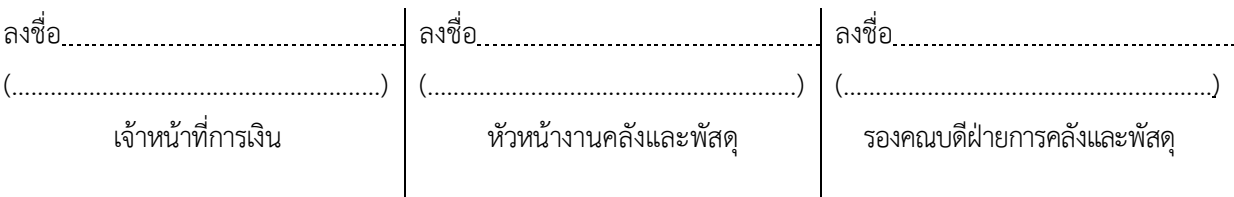

## **ผลการพิจารณา**

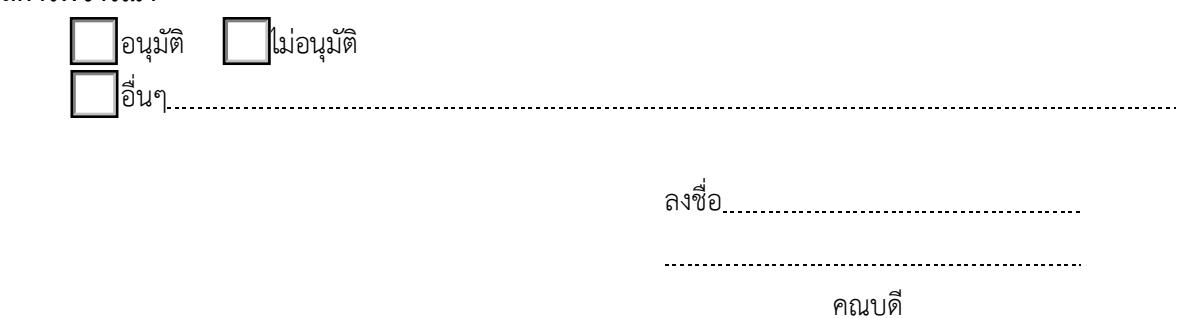